## Testes de normalidade

## 2023

```
# Separador decimal: ","
options(OutDec = ",")
```
O pacote MASS em R contém a função fitdistr, que será usada para obter as estimativas dos parâmetros da distribuição normal (e seus respectivos erros padrão). Testes de normalidade estão implementados no pacote nortest.

**library**(MASS) **library**(nortest)

Neste exemplo a hipótese nula é composta.

```
## Dados
# Densidade de amostras de concreto, em kg/mˆ3
# Kottegoda & Rosso (1997, p. 292)
dados <- c(2429, 2469, 2448, 2436, 2454, 2411, 2441, 2445, 2444, 2447,
          2448, 2437, 2488, 2445, 2435, 2428, 2455, 2471, 2456, 2441,
          2456, 2425, 2446, 2415, 2472, 2435, 2447, 2458, 2427, 2436,
          2450, 2449, 2457, 2437, 2433, 2436, 2427, 2454, 2473, 2436)
cat("\n Número de observações (n):", length(dados))
##
## Número de observações (n): 40
## Estimativas dos parâmetros
(estpar <- fitdistr(dados, "normal"))
## mean sd
## 2444,925000 15,793017
```
## ( 2,497095) ( 1,765713)

No resultado acima, mean e sd são as estimativas dos parâmetros da distribuição normal, que são a média e o desvio padrão, sendo que os valores entre parênteses são os erros padrão.

**names**(estpar)

## [1] "estimate" "sd" "vcov" "n" "loglik"

*Nota 1*. Procure entender o significado de cada um dos componentes acima.

```
## Função distribuição empírica e distribuição normal
plot(ecdf(dados), main = "", pch = 20,
   xlab = expression(paste("Densidade (", kg/mˆ3, ")")),
   ylab = "Função distribuição")
rug(dados)
curve(pnorm(x, mean = estpar$estimate[1], sd = estpar$estimate[2]),
      col = "blue", add = TRUE, lwd = 2)
```
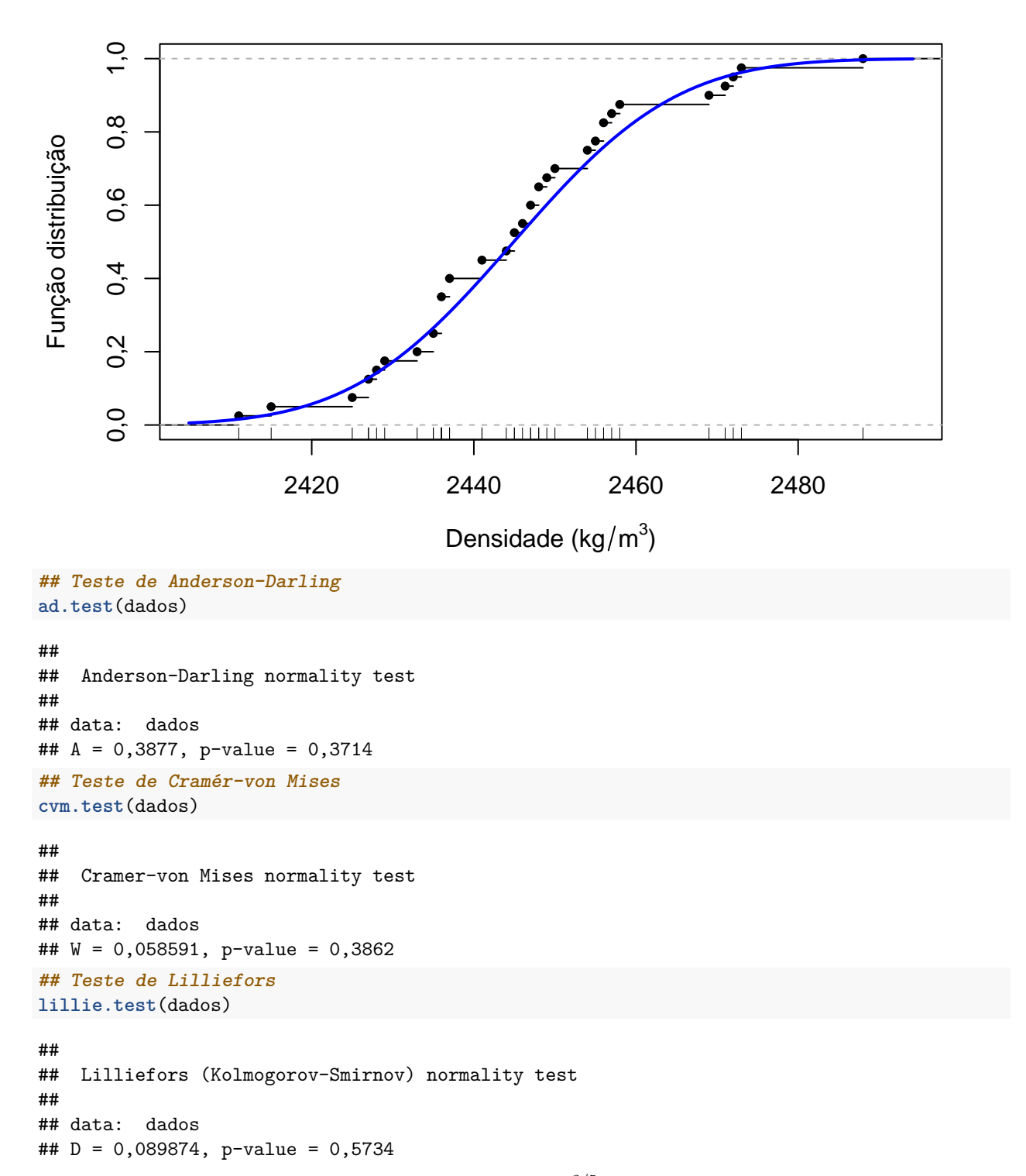

O teste qui-quadrado de Pearson, por *default*, utiliza  $k = \lceil 2n^{2/5} \rceil$  classes equiprováveis, sendo que  $\lceil b \rceil$  denota o menor inteiro maior do que ou igual a *b* (função ceiling em R). Neste exemplo,  $n = 40$  e  $k = \lceil 2 \times 40^{2/5} \rceil = 9$ , que leva a  $9 - 2 - 1 = 6$  graus de liberdade.

**## Teste qui-quadrado de Pearson pearson.test**(dados)

## ## Pearson chi-square normality test ## ## data: dados ## P = 10,4, p-value = 0,1088

O gráfico abaixo mostra os cinco intervalos (probabilidade = 1*/*5) para uma distribuição normal com média 20 e desvio padrão 3.

```
m0 < -20sd0 \leftarrow 3f0 <- qnorm(0.001, m0, sd0)
f1 <- qnorm(0.999, m0, sd0)
k \le -5p0 <- (1:(k - 1)) / k
q0 <- qnorm(p0, mean = m0, sd = sd0)
curve(pnorm(x, mean = m0, sd = sd0), from = f0, to = f1, ylab = "F(x)",axes = FALSE)axis(1, at = q0, labels = round(q0, 1))axis(2)
rug(q0)
segments(q0, 0, q0, p0, col = "blue")
segments(f0, p0, q0, p0, col = "blue")
box()
```
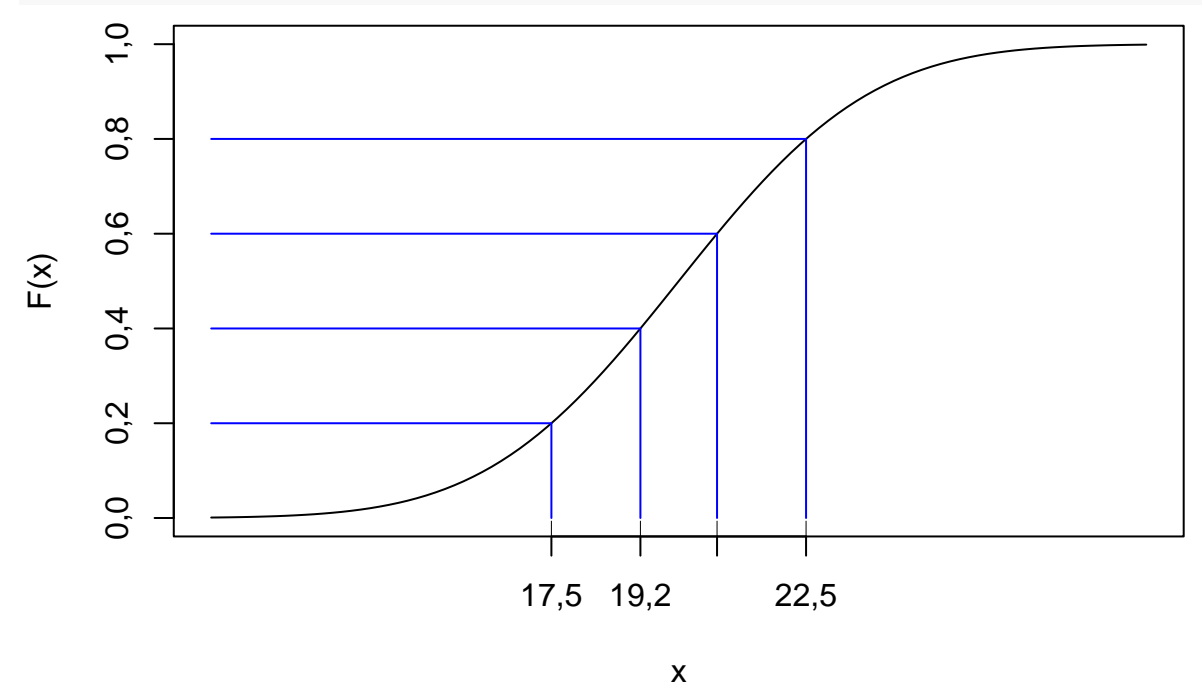

A estatística do teste de Shapiro-Francia é dada pelo quadrado do coeficiente de correlação entre as estatísticas de ordem da amostra e uma aproximação das estatísticas de ordem das distribuição normal padrão.

**## Teste de Shapiro-Francia sf.test**(dados)

```
##
## Shapiro-Francia normality test
##
## data: dados
## W = 0,97249, p-value = 0,3636
```
De acordo com os cinco testes realizados e com um nível de significância de 5%, não se rejeita a hipótese de que os dados de densidade de concreto seguem uma distribuição normal.

*Nota 2*. O teste de normalidade de Shapiro-Wilk está implementado na função shapiro.test do pacote stats.

*Nota 3*. Refaça os testes com as funções do pacote goftest.